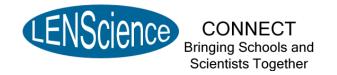

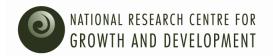

# <u>LENScience Senior Biology Seminar Series</u> Teacher Update Number 1 – March 21<sup>st</sup>, 2010

Welcome to the 1<sup>st</sup> LENScience Connect Teacher Update These updates will be published regularly throughout the year to keep you up to date with what is happening in the seminar series.

#### In this issue:

- Seminar Series Launch
- School Registrations
- Seminar 1 Week 2 what's happening this week?
- Login Information
- ➤ How to.....
- Technical Information

### **Seminar Series Launch**

A big thank-you to all of you who took part in the seminar series launch last Thursday. It was extremely successful with large numbers in both the live and remote audiences. We now have 88 schools registered, which means over 1000 students potentially taking part. Congratulations to the students from Rotorua Lakes High School who were the first students to register for the seminar series. Have **YOUR** students registered yet? If not please remind them. The link can be found in Student Update #1 or on this page: <a href="http://lens.auckland.ac.nz/index.php/LENScience Bookings">http://lens.auckland.ac.nz/index.php/LENScience Bookings and Registration</a>

## School Registrations

To check that your registration has been processed please <u>click here</u>. We are aware of many more schools that are sorting out set top boxes for satellite TV connections and hoping to join the programme. Schools with questions about receiving the broadcasts are encouraged to use the help-service available at <u>LENSciencehelp@auckland.ac.nz</u>. Here you will be able to access technical experts who can talk with your school IT staff and explain just how simple it is to set up the technology required for this programme.

If you are intending to register but are having technical difficulties, please contact us for assistance.

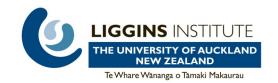

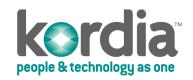

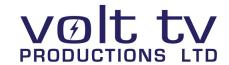

# Seminar 1 Week 2 - what's happening?

The seminars work in a three week cycle. Week 2 is the seminar week. This means the first seminar on Understanding Gene Expression is this Thursday March 25<sup>th</sup> at 3:45 pm.

The student seminar paper, focus questions and challenge questions are all available on-line. Please click here to access this page. These documents are in pdf form and are designed for copying and distribution by you in your school. Please make sure your students have all seen the student seminar paper before Thursday.

### **Login Information**

The question and discussion pages are protected so that only registered users can edit or write to them. When you or your students want to ask question or write to the discussion – you have to login. Students can use either your school login and password, which was sent to your school liaison teacher when they registered your school (their name can be found on the <u>school registration page</u>) or use their own login if they asked for this when they registered.

### How to.....

Can't remember how to find your way around the wiki or edit the wiki? You can find the answers on the <u>Introductory Workshop</u> page or by clicking on one of the links below:

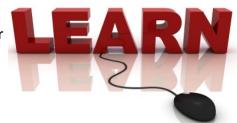

- Navigate your way around the wiki
- Take part in a wiki discussion
- Use the wiki chat

For other questions check out our <u>Frequently Asked Questions</u> page. If you can't find an answer then email us on <u>LENSciencehelp@auckland.ac.nz</u>

## **Technical Information**

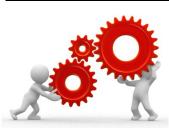

On the day of the seminar, the LENScience team is busy setting up for the broadcast from about lunchtime onwards. This means we won't be contactable by email or phone if you are having problems. If you do have any technical difficulties with receiving the seminar then please call Anna on her mobile: 021 966953.

At the moment we only have two ways for schools to receive the seminars—either via Satellite TV or through the National Education Network. Most

schools do not have fast enough internet connections to be able to stream the seminar live over the internet. For more information see <a href="http://lens.auckland.ac.nz/index.php/">http://lens.auckland.ac.nz/index.php/</a>
Information for Teachers and Schools - Technology

#### **Regional Centres / Local School Hubs**

Having trouble getting set up? – remember there are regional centres and local school hubs that will welcome neighbouring schools to join for this programme.

<u>Click here</u> to see whether there is a school near you that has the technology set up. Schools that have offered to host other schools are listed in bold. Please remember that you still have to <u>register</u> so that we know you are part of the programme.

This is the final email that will go to all schools – so please register with the programme if you would like to be kept informed.

For registrations go to: <a href="http://lens.auckland.ac.nz/index.php/">http://lens.auckland.ac.nz/index.php/</a> LENScience Bookings and Registration#LENScience Connect